## **Student Withdrawal Data Dump (SZRWDDD)**

## **Description Student Withdrawal Data Dump in XML format.**

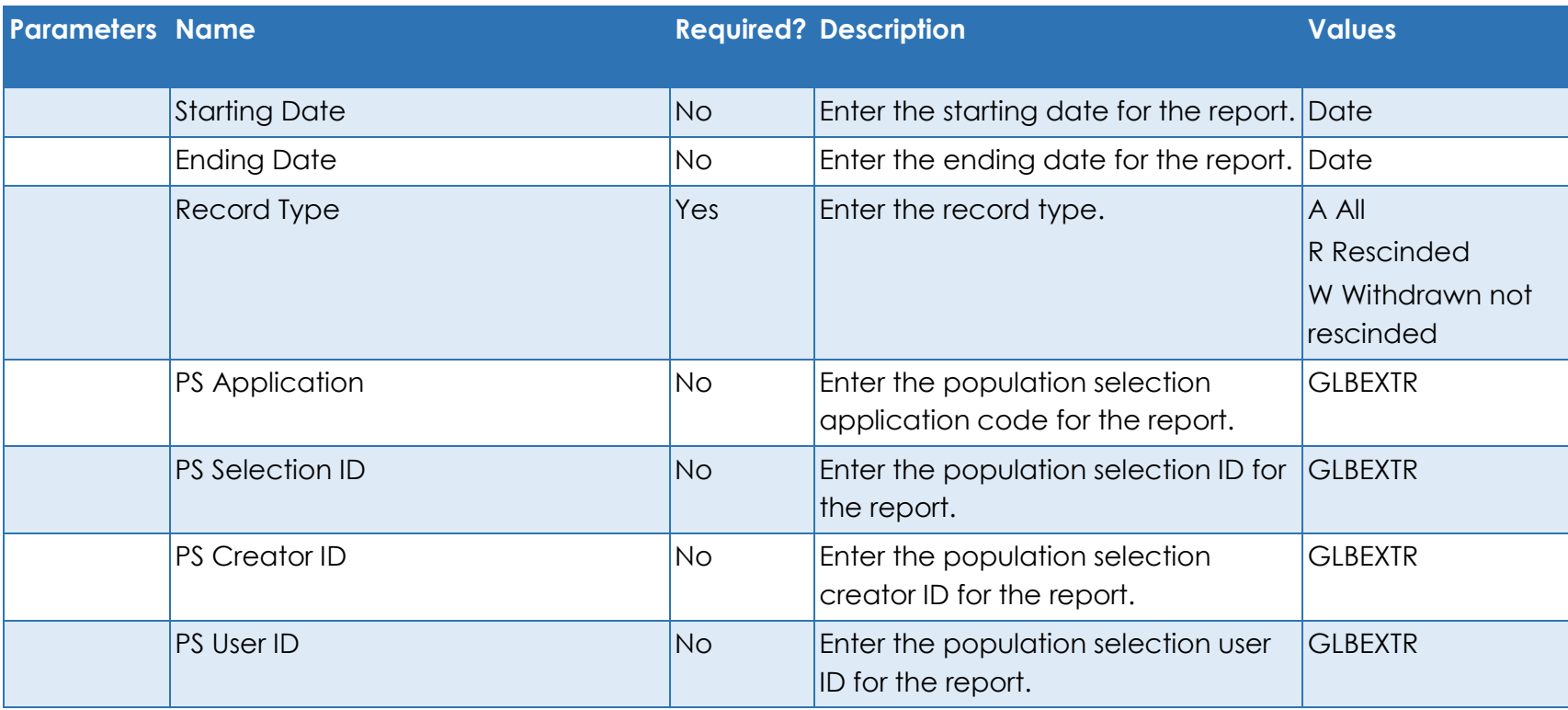